# 第**2**章 関数型言語 **Haskell** とは

Haskell は と呼ばれ、ラムダ計算を基本としながら実際の使用に 便利な機能を追加したプログラミング言語である。

他のプログラミング言語と比べたときの特徴は、以下のようになる。

- 1. (C 言語と比べると) (garbage collection) を持ち、プログラマ ーがメモリーの管理に煩わされることがない。
- 2. 関数を他の関数の引数としたり、関数を生成して他の関数の戻り値とし たり、関数を一般の値として使うことができる( whigher-order function)。
- 3. (JavaScript, Python などと比べると) されている。つまり、 コンパイル時に(実行する前に)型エラーが検出される。
- 4. 多相型 (polymorphic type) を許すことにより、汎用性の高い関数を定義す ることができる。
- 5. 型推論 (type inference) により、 (ほとんどの場合) プログラム中に型を 書く必要はない。また、型クラス (type class) など、型システムが発達し ている。
- 6. 代数的データ型 (algebraic data type) というユーザー定義のデータ型を定 義することができる。
- 7. 代数的データ型に対してパターンマッチング (pattern matching) による場 合分けで処理を定義することができる。
- 8. 式に (side effect) はない。入出力や参照の書換えなどの効果も値 として表現される。このため、プログラムの同値性などの性質に関する 考察が、より容易になる。
- 9. 遅延評価 (lazy evaluation) を採用し、グラフ簡約 (graph reduction) によっ て実行される。

一般に関数型言語は記号処理に適している。もちろん、純関数型言語を実世界 のプログラミングに利用することも可能である。しかし、ここでは、主に他の プログラミング言語を実装するための超言語として紹介することにする。

# **2.1 Haskell** 処理系の入手とインストール

Haskell の環境としてここでは Haskell Platform を利用することにする。 Haskell Platform は Haskell 処理系の GHC (Glasgow Haskell Compiler ⦅Guarded Horn Clauses という論理プログラミング言語と同じ頭文字だが、何の関係もない。)) に標準的なツール・ライブラリー・ドキュメントを付け加えたものである。 GHC は Haskell の処理系の事実上の標準(デファクトスタンダード)である。 Haskell Platform は、 <https://www.haskell.org/platform/>からインスト ールすることができる。

また Linux なども上記のホームページからインストールすることができる。

## **2.2 GHCi** のコマンド

GHC は、多くのプログラムの集合体であり、gcc のように実行可能形式を出力 するバッチコンパイラー(ghc)もその中に含まれている。ここでは、その中で 対話型の処理系である GHCi (ghci) の使用法を説明する。

GHCi を起動すると、

```
Prelude>
```
のようなプロンプトが表示される。(プロンプトはバージョンによって異なる 場合がある。)このプロンプトからコマンドを入力することによって、ファイ ルからプログラムをロードし、式を評価することができる。

GHCi のコマンドには次のようなものがある。

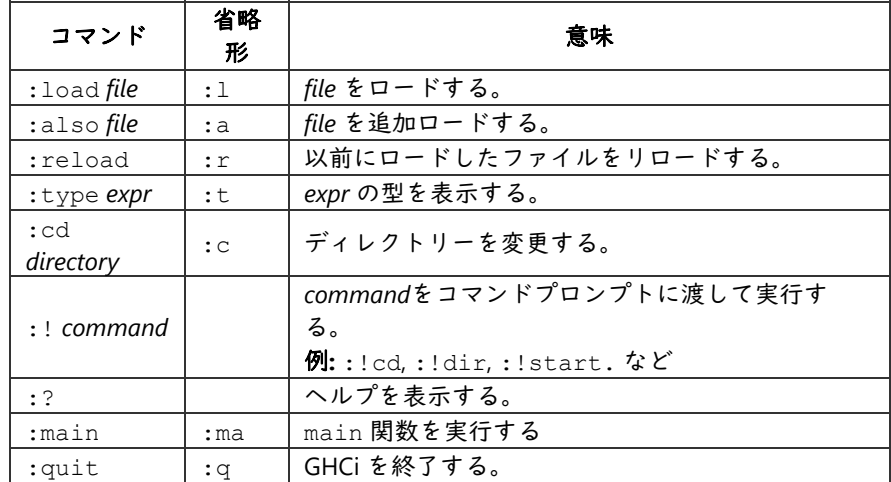

また、単に式を入力すると、その式を評価してその結果を出力する。

```
Prelude> 1 + 23
```
(このテキスト中の実行例では、*3* のように斜体になっているところがシステム の出力で、それ以外がユーザの入力である。暴走したときは、Ctrl-c で中断でき る。)

Haskell のプログラムソースファイルには通常 という拡張子をつける。

# **2.3 Haskell** のプログラムの基本

Haskell の仕様書は <https://www.haskell.org/> から入手することができ る。以下では、Haskell の仕様の基本的なところを紹介する。

### 変数の宣言

Haskell では他のプログラミング言語同様、変数を宣言して良く使う式に名前を つけることができる。ただし、C 言語のような命令型言語と異なり、変数は一度 宣言するとその値を変えることはできない(破壊的代入はできない)。

変数の宣言は次の形で行なう。

変数名 = 式

複数の変数をまとめて宣言する時は次の形式になる。

{ 変数名<sub>1</sub> = 式<sub>1</sub>; 変数名 $2 = \vec{\mathbf{X}}_2$ ;  $\ldots$ ; 変数名 $_{\textrm{n}}$  = 式 $_{\textrm{n}}$ }

つまり、前後を「{」と「}」(ブレース)で囲み、「;」(セミコロン)で区切 る。ただし、ブレースとセミコロンは多くの場合省略でき、以下のプログラム 例でも原則として省略する。省略の詳細な条件は付録で説明する。

変数名にはC言語と同じようにアルファベット、数字、「」(アンダースコ ア)が使えるほか、 「'」(アポストロフィー)も使うことができる。アルファ ベットの大文字と小文字は区別する。ただし、通常の変数名は小文字(または アンダースコア)から始まる必要がある。大文字から始まる名前は、後で紹介 する構成子の名前に用いる。

## プログラム

Haskell のプログラムはモジュールの集合で、1 つのモジュールは基本的には複 数の変数の宣言の前に

module モジュール名 where

というヘッダー部分をつけた形式である。つまり、以下のようなかたちであ る。

```
module モジュール名 where {
   変数名_1 = 式_1;
   変数名<sub>2</sub> = 式<sub>2</sub>;
    \ldots;
    変数名_{\textrm{n}} = 式_{\textrm{n}}}
```
ただし変数の宣言の他に、import 宣言や型の宣言、型クラス関係の宣言などを 書くことができる。これらについては後述する。通常、1 つのファイルに 1 つの モジュールを記述する。

「module モジュール名 where」の部分を省略すると Main という名前のモジ ュールの定義と解釈される。ブレースやセミコロンも多くの場合省略されるの で、もっとも簡単な場合、Haskell のプログラムは単に次のような形式をしてい ることになる。

変数名 $_1$  = 式 $_1$ 変数名 $2 = \mathbf{x}$ … 変数名 $_{n}$  = 式 $_{n}$ 

関数定義

関数を定義するときは、仮引数を「=」の左辺に並べて、

```
1 trivial x = x2 twice x = 2 \cdot x3 \mid \text{foo} \times \text{y} = 2 \times \text{x} + \text{y}
```
のように書くことができる。関数 trivial や関数 twice の場合は、x が、関 数 foo の場合は x と y が仮引数である。

これらは、C ならば、

```
1|int trivial(int x) { return x; }
2 int twice(int x) { return 2 * x; }
3 int foo(int x, int y) { return 2 * x + y; }
```
という関数に相当する。(Haskell では x, y が int 型という制限はないが、C で はこのように型の制限のない関数を定義することはできないので、便宜上 int 型にしている。)

四則演算の演算子は、C や Java と共通のものが多いが、割り算関係など異なる ものもある。異なる点は必要になった時点で説明する。

関数の適用(呼出し)は "twice 2" や "foo 3 4" のように関数と実引数を空 白で区切って並べて書くだけである。(その値はそれぞれ、4 と 10 になる) 通 常の数学の記法や C 言語などのように引数に丸括弧をつける必要はない。もち ろん演算の順番を明示するために "foo (twice 2) (trivial 3)"のように 丸括弧を使用することはできる。(この値は 11 になる。)

**Q 2.3.1** 次のような関数を定義せよ。

1. 3 倍して 1 を引く関数 bar 2. 3 乗する関数 cube

## ラムダ式

Haskell では、名前のない関数を表すのにラムダ式というラムダ計算 (λ-calculus) に由来する記法を用いる。

「 」(バックスラッシュ)(ただし、日本語環境ではしばしば円マーク「¥」 になってしまう)のあとに仮引数を空白で区切って並べて書き、そのあと に「 」、つづけて関数本体の式を書く。例えば、"\ x y -> 2 \* x + y" は、2 つの引数 x, y を受け取り、x の 2 倍と y の和を返す関数である。ラムダ 式は無名関数(あるいは匿名関数)とも言う。

(ラムダ計算とは、 「λ」の代わりに「\」を、「.」(ピリオド) の代わりに 「->」(「アロー」と読む)を用いる点が異なる。)

当然ながら、仮引数の名前は(Haskell の識別子名の規則に従い、他の変数と衝 突しない限り)自由に選ぶことができる。例えば、"\ x y -> 2 \* x + y" と "\ dog cat -> 2 \* dog + cat" は同じ関数を表す。このような変数名の付 け替えを α 変換 (alpha conversion) と言う。

上記の関数定義は、次のラムダ式を使った定義とまったく等価である。

```
1 | trivial = \langle x \rangle \rightarrow \langle x \rangle2 twice = x \rightarrow 2 * x= \langle x \ y \rightarrow 2 \times x + y \rangle3 foo
```
## ラムダ式の例

1. \ x -> x — これは x という引数を受け取って、 x をそのまま返すの で、恒等関数を表している。

C ならば、

```
1|int trivial(int x) { return x; }
```
という関数 trivial に相当する。

2. \ x y -> x - これは、 x と y という引数を受け取り、 x を返す関数で ある。 C の記法では

 $1$ |int baz(int x, int y) { return x; }

と表される 2 引数の関数 baz に相当する。

Haskell は多引数関数と"関数を返す関数"とを同一視する。つまり、\ x y -> x は、\ x -> (\ y -> x) と同等である。このように、多引数関数を"関数を 返す関数"として表現することを、 と言う。カリー (Curry) は、著名な 数理論理学者 Haskell B. Curry (1900–1982) の名にちなんでいる。

\ x -> (\ y -> x) として見る場合、これは、x という引数を受け取り、\ y -> x という関数を返す関数である。そして、\ y -> x という関数は、y と いう引数を受け取り、(これを無視して) x を返す関数である。つまり、式全体 は高階関数である。

3. \ f x -> f (f x) –関数 f とデータ x を受け取って、f を x に 2 回 適用する関数である。

**Q 2.3.2** 関数 bar, cube を、"変数 = ラムダ式"の形式で定義せよ。

コメント

Haskell のコメントには 2 つのかたちがある。

- というかたち(一行コメント)
- というかたち(複数行コメント)

# **2.4** 組み込みのデータ型と演算子

#### 基本的なデータ型と演算子

Haskell では真偽値(Bool)、整数(Int, Integer—Int は固定(有限)精度 の整数, Integer は任意精度 ⦅メモリーが許す限り、いくらでも桁数を大きくと ることができる。⦆の整数)、浮動小数点数(Float, Double)、文字 (Char)などは組み込みのデータ型として用意されている。Bool 型のリテラ ルは True と False であり、Integer, Float, Double, Char 型などのリテラ ルの記法は C 言語とほぼ同様(12, 3.14, 'x' など)である。(0.2 の 0 は省 略できないなど,細かい相違はある。)

これらのデータ型に対しては組み込みの関数や演算子がいくつか用意されてい る。Lisp の場合と異なり、算術演算子の「+」, 「-」, 「\*」などは、1 + 2 \* 3 のように通常の中置記法で用いる。(Lisp は (+ 1 (\* 2 3)) のような前置 記法で書く。)

if ~ then ~ else 式も組み込みで用意されている。次の形で用いる。

 $\sqrt{\phantom{a}}$  if  $\vec{\pi}_1$  then  $\vec{\pi}_2$  else  $\vec{\pi}_3$ 

式1は Bool 型でなければならず、式っと式3は同じ型でなければならない。式1が True のときは式<sub>2</sub>、False のときは式<sub>3</sub>として評価される。なお、後で詳しく説 明するが、if ~ then ~ else 式は、Haskell では特殊な評価順を必要とする特 殊形式ではない。同様の働きをする通常の関数を定義することも可能である。

比較演算子「==」,「 <」, 「<=」など、論理演算子「&&」, 「||」は C や Java と同じである。

次の例は階乗(factorial)の関数の Haskell での宣言である。

1 fact n = if n == 0 then 1 else n  $*$  fact (n - 1)

関数適用は他のどんな中置記法の演算子よりも 。そのため、 fact (n - 1) は fact n - 1 と書くことはできない。 後者は の意味になってしまう。逆に n \* (fact (n - 1))の外側の括弧は必要な い。

なお、この例のように変数は 定義することが可能である。つまり、定義 の右辺に自分自身を使用することができる。再帰的定義に特別な文法を使用す る必要はない。

問 **2.4.1** fact 100を計算してみよ。

### (発展) ガード

ガードといって、仮引数の並びの後に「|」を書き、そのあとに条件式を書くこ とが出来る。ガード節(「| 条件式 = 右辺」のかたち)は複数個並べることが 出来る。その場合、上(左)のガードから条件式を評価し、真になった箇所の

「=」の右辺を評価する。ガードを使うと、上記の factの定義は次のように書 くことが出来る。

```
factor \, | \, n == 0 = 1| otherwise = n * fact (n - 1)1
2
```
なお、otherwise は「それ以外は」という意味だが、標準ライブラリーで単に Trueと定義されている変数である。

**Q 2.4.2** フィボナッチ数列

 $\begin{cases} n \ a_n = a_{n-2} + a_{n-1} & (n \geq 2) \end{cases}$  $\begin{array}{rcl} \n\int a_n & = & 1 & \n\end{array}$   $(n = 0, 1)$ 

を計算する関数 fib を(効率を気にせず単純な再帰で)定義せよ。ただし、 fib  $0 = 1$ , fib  $1 = 1$ , fib  $2 = 2$ , fib  $3 = 3$ , fib  $4 = 5$ , fib  $5 = 8$ , … である。(あとで同じ計算を繰り返すことのない、効率の良い定義の仕方も 紹介する。)

注意**:** 定義を誤って処理系が暴走したら、通常 Ctrl-c で止めることができる。

### リスト

リスト型も組み込みのデータ型として用意されている。リストとは簡単に言え ばデータの並びである。リストは伝統的に Scheme などの Lisp 系の言語が得意 とするデータ型であり、Haskell でも豊富なライブラリー関数が用意されてい る。

リストは、空(くう)リスト とコンス (cons) と呼ばれる演算子「 」から 構成される。この 2 つをリストの構成子 (constructor) と呼ぶ。構成子は、与え られた引数をグループ化して、区別するためのタグを付ける。

- 空リスト([1)は文字通り空のリストである。
- コンス (:) は右オペランドとして渡されるリストの先頭に左オペランド として渡される要素を付け加えたリストを返す演算子である。

また、「:」は である。つまり、1:2:[] は 1:(2:[]) のことを表す。

リストのリテラルの記法として、要素を「,」(コンマ)で区切って並べ、 "["と"]"で囲む記法も用意されている。(Python や JavaScript もほぼ同じ記法 を使っている。)例えば [1,2,3,4] は、1:2:3:4:[] のことである。

**Q 2.4.3** ① [1,2,3] と ② [[1,2],[3,4]] を「:」と 「[]」(と丸括弧と整 教リテラル)だけで定義せよ。

リスト型はパラメーターを持つ型である。つまり、リストの要素の型をパラメ ーターとする。要素の型が Integer 型の場合、そのリストの型は 型、要素の型が Double 型の場合リストの型は 型と書き表される。 それぞれ list of integer, list of double と読む。 型の異なる要素が混在するリスト (ヘテロジニアス・リスト)は作成できない。つまり、 [2,'a',[2]] のよう な式は型エラーとなる。

## **String** 型と **type** 宣言

Haskell の文字列(String)型は実は文字のリスト型として表されている。つ まり、

**type** String = [Char]

のように定義されている。ここで、

**type** 型名 = 型

は型の別名(type alias)を宣言する形式である。上の例の場合 String という 型名が、[Char] という型の別名となる。型名は大文字から始まる識別子でなけ ればならない。

**Q 2.4.4** ① [False,True] の型と② ["Kagawa","University"]の型を書 け。

### 箱ポインター記法

リストを、箱と矢印を用いた図(箱ポインター記法、box-pointer 記法)で表す ことがある。例えば、次のように構成されたリストの場合、

 $1 \, \text{s}0 = [$  $2 \times s1 = 1:xs0$  $3 \times s2 = 2 : x s1$  $4 \times s3 = 3 : x s2$ 

次の図のようになる。

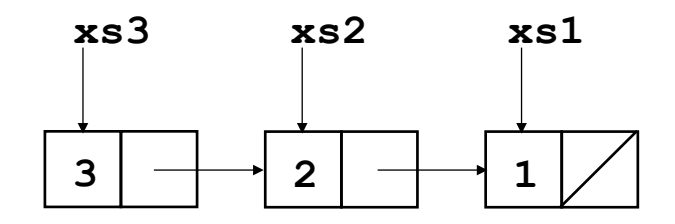

1つの 「:」を 2個の正方形の箱がつながった箱(コンスセル) への矢印で表 す。箱の中身は、1, 2, 3 などの数、他の箱への矢印などである。(箱の中に 他の箱がまるごと入ることはない。箱に何も入らないということもない。)空 リストは斜線を引いて表す。

```
式 │ 箱ポインター記法
```
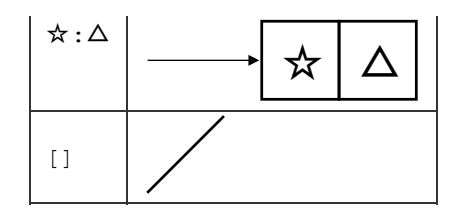

また、[[1,2],[3,4]] というリストのリストは

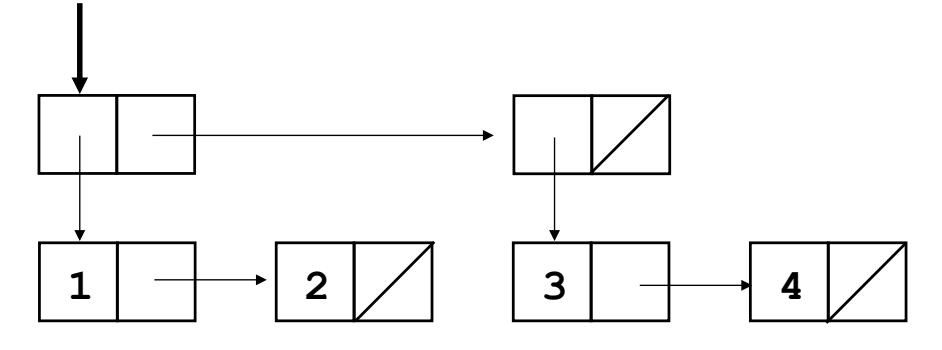

という箱ポインター記法の*左上の太い矢印で表される*。

**Q 2.4.5** 次のリストを箱ポインター記法で書け。

```
1. [0]
2. [2,3,5,7,11]
3. [[]]
4. [[1],[2,3,4],[]]
5. [[[]],[],[[[]]]]
```
(参考) リストを C言語の構造体として定義すると次のようになる。(Haskell には遅延評価があるので、実際はもう少し複雑なデータ構造が必要になる。)

```
1 struct list {
  int head;
  struct list* tail;
};
4
typedef struct _list* list;
62
3
5
```
この \_list という構造体は、head と tail という 2 つのメンバーを持つ。こ のうち tail は現在定義されている型へのポインター型である。また list とい う型は、**typedef** 宣言によって、 **struct** \_list\* という型の別名として定義 される。(箱ポインター記法で矢印になっているところが、C 言語ではポインタ ーとして表される。)

また、空リストは C 言語では通常、定数 NULL で表される。

C 言語でリストを扱う場合は、malloc で割り当てたメモリーをいつ free をす るかを気を付けなければいけない。Haskell や他の関数型言語ではゴミ集めとい う仕組みのおかげで明示的に free しなくても、不要になったメモリー領域は 自動的に回収されることになっている。

#### 組

組 (tuple) も組み込みのデータ型として用意されている。組は要素を「,」(コ ンマ)で区切って並べ、 "(" と ")" で囲んで表す。組はリストの場合と異なり、 要素の型が同一である必要はない。(1,'a') という式の型は

と表記される。また、(2,'b',[3]) という式の型は と表記される ⦅実際の Haskell では、型クラス (type class)というものが関係するため、これらの式はもう少し複雑な型を持 つ。 例えば、(1,'a') は、本当は Num t => (t, Char) という型を持つ。 ここでは型クラスの説明は避けて、実際よりも単純化した型(整数リテラルは Integer, 浮動小数点数リテラルは Double)を紹介している。 なお、型クラス を学習するまでは型をむやみに明示しないことを推奨する。(型を限定するこ とになりかねない。) 』。

**Q 2.4.6** 次の式の型は何か?

 $\overline{0}$  (False, "Hello")  $\overline{2}$  ('X', ("Aloha", False))

() という要素がゼロ個の組もある。ユニット (unit)と呼ばれる。 () の型も () と表記し、ユニット型と呼ばれる。C 言語の void 型のような使い方をする。

### 関数型

関数の型は「->」という記号(「アロー」と読む)を使って、 Integer -> Char のように表記される。これは、引数の型が Integer で戻り値の型が Char の関数の型である。「->」は である。つまり、Bool -> Bool - > Bool という型は しゅうしょう と解釈される。Haskell では 多引数関数を"関数を返す関数"として表現する(このことを "カリー化" とい う)ので、このように約束しておくほうが便利である。

### 多相型

Integer や Char のように型定数の名前は必ず大文字から始まる。一方、a や b のように小文字で始まる識別子が型の中に現れる場合、これらは (type variable) である。これらの型変数は使用するときに、より具体的な型に置き換 えることができる。例えば、 [a] -> [b] -> [(a,b)] という型を持つ関数 は、[Char] -> [Integer] -> [(Char, Integer)] という型を持つ関数 として使用しても良いし、 [String] -> [Integer -> Integer] -> [(String,Integer -> Integer)] として使用しても良い。

このように型変数を含む型を (polymorphic type) という。 Haskell は とともに多相型を許す代表的なプログラミング言語である。

なお、変数の型をプログラム中に明示したい場合「::」という記号を使って、

#### 変数名 :: 型

と書く。例えば trivial や fact の型を明示しておきたい場合は、

```
1| trivial :: a -> a
2 trivial x = x4 fact :: Integer \rightarrow Integer
5 fact n = if n == 0 then 1 else n * fact (n - 1)
3
```
のように書く。ただし通常は、変数や関数の型はプログラマーが明示しなくて も、 Haskell 処理系が推論してくれる。この仕組みを (type inference) と いう。

## **2.5** パターンマッチング

Haskell では、関数定義の仮引数の部分に というものを書いて、引数 の形に応じて場合分けを行なうことが可能である (一般的に 関数型言語はデー タの種類は増えずに処理(関数)が増えるような場合が得意であり、 オブジェ クト指向言語は、データ(クラス)の種類が増えて、処理(メソッド)が増え ないような場合が 得意である。⦆。パターンとは、大雑把に言って変数と定数、 構成子(「:」や「[]」など)からのみ生成される式である。

```
1 \vert \text{fact } 0 = 12 \mid fact n = n * fact (n - 1)4 -- Prelude の length とほぼ同じ
5 | myLength [ ] = 06 | myLength (x:xs) = 1 + myLength xs3
```
関数名 パターン $_{11}$  … パターン $_{1\text{m}}$  = 式 $_{1}$ 関数名 パターン $_{21}$  … パターン $_{2m}$  = 式 $_{2}$ …

関数名 パターン<sub>n1</sub> … パターン<sub>nm</sub> = 式<sub>n</sub>

呼出し時には、関数定義の上から下の順に、関数の実引数をパターンと照合 し、マッチした定義の右辺が評価される。この例の場合、myLength の引数が 空リスト([])ならば1行目が選択される。一方、1つ以上の要素を持つリス トならば 2 行目が選択され、リストの先頭要素が変数 x に束縛され、残りのリ ストが変数 xs に束縛される。(なお、myLength とほとんど同じ関数 length :: [a] -> **Int** が標準ライブラリーに用意されている。)

なお、GHC はパターンマッチングがすべての場合を尽くしていなくても、通常 警告を出力しないが、コマンドラインオプション -fwarn-incompletepatterns を指定することで警告を出すようにすることができる。

パターンマッチングで、右辺で使わない部分には「\_」(アンダースコア)を使 って変数に束縛せず、無視することができる。例えば myLength の場合、x は 右辺で使用していないので、

 $1 | myLength (ixs) = 1 + myLength xs$ 

と書くことができる。

次の case ~ of 式もパターンマッチングを行なう。(やはり、ブレースとセミ コロンは通常省略する。)

```
case \vec{\mathbf{t}}_0 of {
    パターン<sub>1</sub> -> 式<sub>1</sub>;
    パターン<sub>2</sub> -> 式<sub>2</sub>;
     …
     パターン_n \rightarrow \vec{\pi}_n}
```
式0を評価して、上から順にパターンと照合し、パターン1にマッチするなら ば式1が、パターンmにマッチするならば式mがそれぞれ評価される。

また if 式<sub>1</sub> then 式<sub>2</sub> else 式<sub>3</sub> という式も次の case ~ of 式の略記法と解 釈することが可能である。

**case**  $\overrightarrow{\mathbf{x}}_1$  of { True ->  $\overrightarrow{\mathbf{x}}_2$ ; False ->  $\overrightarrow{\mathbf{x}}_3$  }

この他に、let 式(後述)やラムダ式など変数を束縛するところでもパターン を書くこともできる。例えば、

 $\left(\begin{matrix} x, y \end{matrix}\right) \rightarrow x$ **let**  $(xs, ys) = unzip zs in xs ++ ys$ 

などである。この場合は、パターンは一種類のみで場合分けはできず、パター ンにマッチしない引数が与えられればエラーとなる。

問 **2.5.1** リスト中の数の和、積を求める関数 mySum, myProd をパターンマッチ ングを使って定義せよ。(同等の関数 sum, product は標準ライブラリーに用 意されている。)

問 **2.5.2** 2 つの引数 x, xs を受け取り、リスト xs から x と等しい要素を

- 1. もっとも先頭に現れる一つの要素だけ取り除いたリストを返す関数 deleteOne
- 2. すべて取り除いたリストを返す関数 deleteAll
- 3. 最後に現れる一つの要素だけ取り除いたリストを返す関数 deleteLast (reverse は用いない)

をそれぞれ定義せよ。1, 3 では等しい要素が一つもないときは、元と同じリス トを返すようにせよ。

## 問 **2.5.3**

1. 真偽値のリスト [Bool] を 2 進数と見なして、対応する整数を計算する 関数 fromBin :: [Bool] -> Integer を定義せよ。例えば、 fromBin [True, True] は 3、 fromBin [True,False,True,False] は 10 になる。

ヒント**:** 引数の数を一つ増やした補助関数が必要になる。

ヒント**:** ホーナーの方法 (Horner's rule) を使う。つまり、多項式  $a_nx^n + a_{n-1}x^{n-1} + \ldots + a_1x + a_0$  を  $(\dots (a_nx+a_{n-1})x+\ldots+a_1)x+a_0$  の順で計算する。例えば fromBin [True,False,True,False] は  $((1 \times 2 + 0) \times 2 + 1) \times 2 + 0$ , fromBin [True, True, False, True]  $\operatorname{lt}((1 \times 2 + 1) \times 2 + 0) \times 2 + 1$  となる ように計算する。

- 2. 真偽値のリスト [Bool] を 2 進数と見なして、対応する整数を計算する 関数 fromBinRev :: [Bool] -> Integer を定義せよ。ただし、先 の問とは逆順に真偽値がならんでいると仮定せよ。例えば、 fromBinRev [True,True,False,True] は  $1 + 2 \times (1 + 2 \times (0 + 2 \times 1)) = 11_{(10)}$ となる。
- 3. リストを昇ベキの順に表された多項式と見なし、多項式の値を計算する 関数 evalPoly :: [Double] -> Double -> Double を定義せよ。 例えば、 [1,2,3,4] というリストは1 $+ \, 2x + 3x^2 + 4x^3$  という多項 式と見なし、 evalPoly [1,2,3,4] 10 の値は  $1+2\times 10+3\times 10^2+4\times 10^3=4321$ になる。

問 **2.5.4** 実数のリスト xs と実数から実数への関数 f を受け取り、リストの各 要素に f を適用した結果の和を計算する関数 sumf :: [Double] -> (Double -> Double) -> Double を定義せよ。

## **2.6** 帰納法による証明

プログラミング言語の意味をラムダ計算や関数型言語で表現することの利点 は、プログラムの同値性(等価性)などの議論が容易になるというところにあ る。(これに対して例えば C 言語では、c = getchar(); という代入文があ ったとしても、c の出現を getchar() で置き換えることはできない。例えば、  $\Gamma_c =$  getchar(); putchar(c); putchar(c);  $\angle$ 「putchar(getchar()); putchar(getchar());」は意味が異なる。つま り、数学の等号「=」と C 言語の「=」は意味が異なる。)

ここでは、そのような議論の例として、2 つのリストに関する関数が等価である ことの証明を取り上げる。このような証明は帰納法と併用することが多い。

**問 2.6.1** (復習)漸化式  $a_0 = 1$ ,  $a_n = 2a_{n-1} + 1\;\left(n\geq 1\right)$  で定義される数列の 一般項が  $a_n=2^{n+1}-1$  で表されることを数学的帰納法を用いて証明せよ。

以下の例も帰納法を使用している。

リストを反転する関数 reverse:

```
1 -- (++) は Prelude に定義済み
  (++) :: [a] \rightarrow [a] \rightarrow [a]
  [ ] ++ ys = ys -- (++)-(1)
4(x:xs) ++ ys = x : (xs + ys) -- (+)-2rev0 :: [a] -> [a]
  rev0 [] = [] -rev0-(1)8 \text{ rev0 (x:xs)} = (rev0 xs) + [x] \text{ -} rev0-(2)1
2
3
5
6
7
```
は上の定義では、引数の とんちゃん に比例する時間がかかるために効 率が悪い。(注: (++) の計算量は左オペランドのリストの長さに比例する。)

そこで次のような定義を考える。

 $\mathbb{E}[\mathbf{z}^{\top} \mathbf{z}^{\top}]$  . The set of  $\mathbf{z}$ 

1|-- shunt は reverse の補助関数 shunt ::  $[a] \rightarrow [a] \rightarrow [a]$ shunt ys  $[$ ] = ys -- shunt- $(1)$  $4 \mid$  shunt ys (z:zs) = shunt (z:ys) zs -- shunt-(2) -- reverse は Prelude に定義済み 6  $7 | \text{reverse} : : [a] \rightarrow [a]$  -- reverse-(1)  $8| \text{reverse xs} = \text{shunt}$  []  $\text{xs}$  -- reverse-(2) 2 3 5

この reverse という関数は、引数の でリストを反転できるので効率が良い。

この reverse と rev0 が等価であること—正確に言うと、すべての有限リスト *xs* に対して

*reverse xs = rev0 xs*

が成り立つことを証明できる。

そのためには、次のような補助定理を証明すれば良い。

*shunt ys xs = (rev0 xs) ++ ys --* ☆

これと、あとで証明する (++) に関する定理を合わせれば、 ys に [] を代入す れば reverse xs = rev0 xs が証明できる。

この補助定理は、 に関する帰納法で証明することができる。

証明**:**

*xs = []* のとき:

*xs = z:zs* のとき:

問 **2.6.2** すべての有限リスト xs について、

 $1. xs ++ [] = xs$ 

2.  $xs$  ++ ( $ys$  ++  $zs$ ) = ( $xs$  ++  $ys$ ) ++  $zs$ 

が成り立つことを、xs に関する帰納法で証明せよ。(どこで (++)-(1), (++)-(2), 帰納法の仮定を使用するか明示せよ。)

例えば、(数独のような)パズルを解くプログラムで、片方は明らかに正しい が計算に時間がかかる、もう片方は正しいかどうか明らかでないが、高速であ る、という場合に、両者が同値であることを証明できるかもしれない。

# **2.7** 有用なリスト処理関数

次のようなリストに対する関数がよく利用される。これらは Prelude (標準ライ ブラリー)に定義済みである。

これらのリスト処理関数の多くは高階関数である。

高階関数とは、関数を引数としたり、関数を生成して戻り値とするような関数 のことである。

```
1 \, \text{map} :: (a -> b) -> [a] -> [b]
map f [] = []
2
3 \mod x : x = 3 = f x : map f xs
  zipWith :: (a -> b -> c) -> [a] -> [b] -> [c]zipWith f(x:xs) (y:ys) = f(x, y : z) ipWith f(xs, ys)7 \mid zipWith f \qquad \qquad = [4
5
6
8
```

```
9 \mid \text{take} :: \text{Int} \rightarrow [a] \rightarrow [a]\text{take } 0 = []
    \text{take} [ ] = []12 take n (x:xs) = x : takes (n - 1) xs14 filter :: (a -> Bool) -> [a] -> [a]
15 \mid \text{filter p} [] = []
16 filter p(x;xs) = if p x then x : filter p xselse filter p xs
19 iterate :: (a -> a) -> a -> [a]
20 iterate f(x) = x: iterate f(f(x))22 | foldr :: (a -> b -> b) -> b -> [a] -> b
23 foldr f x [] = x
24 foldr f x (y:ys) = f y (foldr f x ys)26 foldl :: (a \rightarrow b \rightarrow a) \rightarrow a \rightarrow [b] \rightarrow a27 foldl f \times [ = x
28 foldl f x (y:ys) = fold (f x y) ys30| concat :: [[a]] \rightarrow [a]
31 concat [] = []
32 concat (xs:xss) = xs ++ concat xss
10 take 0
11 take \overline{1}13
17
18
21
2529
```
例えば map はリストの各要素に同じ関数を適用する。

map f  $[x_1, x_2, ...] \Rightarrow [f x_1, f x_2, ...]$ 

その 2 引数版が zipWith である。

zipWith f  $[x_1, x_2,...]$   $[y_1, y_2,...] \Rightarrow$   $[x_1, y_1, f_2, y_2,...]$ 

さらに、take はリストのいくつかの先頭の要素を取り出す、filter はリスト の中から条件を満たすものだけを列挙する、iterate は初項と漸化式から数列 (数とは限らないが…)を生成する、 foldr と foldl はそれぞれ右と左から畳 み込む関数である。

foldr (\ x y -> x  $\circledast$  y) x [y<sub>1</sub>, y<sub>2</sub>, y<sub>3</sub>, ... y<sub>n</sub>]  $\Rightarrow$  y<sub>1</sub><mark>⊛(y<sub>2</sub></mark>⊛(y<sub>3</sub>⊛(…⊛(y<sub>n</sub>⊛x)…))) foldl  $(\ x \ y \ \rightarrow \ x \ \oslash \ y) \ x \ [y_1, y_2, y_3, \dots y_n]$  $\Rightarrow$  (…(((x $Q_{y_1}$ ) $Q_{y_2}$ ) $Q_{y_3}$ ) $Q$ …) $Q_{y_n}$ 

また、concat はリストのリストの各要素を連接することでフラットなリストに する。

```
concat [[x_{1,1},x_{1,2},...],[x_{2,1},x_{2,2},...],[x_{3,1},x_{3,2},...],...]\Rightarrow [x<sub>1,1</sub>, x<sub>1,2</sub>, ..., x<sub>2,1</sub>, x<sub>2,2</sub>, ..., x<sub>3,1</sub>, x<sub>3</sub>,<sub>2</sub>, ...]
```
実行例をまとめると以下のようになる。

```
map (\begin{matrix} x & -> x & * & x \end{matrix}) [1,3,2]
```
zipWith  $(\xrightarrow x \xrightarrow y)$  [3,2,4] [2,7,5]  $\Leftrightarrow$ 

| filter odd $[1,3,2]$                                                             | ⇨             |
|----------------------------------------------------------------------------------|---------------|
| take 4 (iterate $(\begin{matrix} x & -x & x & x \\ 0 & x & -x & x \end{matrix})$ | ⇨             |
| foldr (\ x y -> x + 10 * y) 0 [2,3,5]                                            | $\Rightarrow$ |
| foldl $(\ x \ y \ -> 10 \ x \ x + y) 0 [2,3,5]$                                  | $\Rightarrow$ |
| concat $[2,3,5]$ , $[0]$ , $[1,3]$ ]                                             | ⇨             |

問 **2.7.1** 上記の take の反対に、リストの最初の n 個の要素を取り除く drop :: Int -> [a] -> [a] というライブラリー関数があるが、これと同じ動作 をする関数 myDrop を定義せよ。例えば、 myDrop 2 [7,9,6,5,3] は [6,5,3] である。

## **2.8** 関数の中置記法化

Haskell の関数は通常は前置記法で用いるが、識別子を「 」(バッククォー ト、クォート(「'」)ではないことに注意)で囲むことによって、中置記法で 書くことができる。これは小さなことに見えるが実は意外に便利である。例え ば、次のように Prelude で定義された zip の場合、

```
1 | zip :: [a] \rightarrow [b] \rightarrow [(a,b)]2 \mid zip (a:as) (b:bs) = (a,b) : zip as bs
                \alpha = []
3|zip
```
通常は zip [1,2] [3,4] のように前に関数名を書くが、これを [1,2] `zip` [3,4] と引数の間に書くことができる。

中置記法で用いる演算子に対して、infixl, infixr, infix というキーワード を使って、優先順位と結合性を定めることができる。たとえば、Prelude (Haskell にはじめから読み込まれる標準ライブラリー)では次のように宣言さ れている。

```
infixr 9 .
      infixl 9 !!
  3 infixr 8 \land, \land\land, \star\star4\left|\text{infixl } 7 \right| *, \left| \text{ } \right|, \left| \text{quot}' \right|, \left| \text{rem} \right|, \left| \text{div} \right|, \left| \text{mod} \right|, \left| \cdot \right|, \left| \cdot \right|5 infixl 6 +, -
  6 infixr 5 :, ++
  7 | \text{infix} \quad 4 \quad ==, \quad \text{=}, \quad \text{<}, \quad \text{<}, \quad \text{=}, \quad \text{>}, \quad \text{``elem''}, \quad \text{notElement''}.infixr 3 &&
8
  9 infixr 2 ||
10 infixl 1 \gg 1, >>=11 infixr 1 = <<
12 infixr 0 \pm 1, \pm 1, \sec 21
  2
```
ここで infixl は 、infixr は を表す。ただの infix はどちら でもないこと(非結合—例えば「<」は非結合なので 1 < x < 2 は構文エラー になる)を表す。また、2 列目の数字が大きいほど、優先順位が高い。例えば 「\*」は 7 なので、6 の「+」よりも結合力が強い。

**Q 2.8.1** 次の式の解釈はどうなるか?括弧を挿入して演算順を明示的にせよ。

1.  $x$  'rem' 3 /= 1 2. xs !! 9 : ys ++ zs

バッククォートと逆に本来中置記法で使用される演算子を "("と")"でくくっ て、ふつうの前置記法で用いることができる。例えば 1 + 2 を (+) 1 2 と書 くことができる。あるいは演算子を関数の引数として渡すこともできる。例え ば、zipWith (+) [3,5,1] [6,2,7] は [9,7,8] である。

**Q 2.8.2** 次の式を通常の中置記法で書け。括弧はできるだけ省略せよ。

```
1. (-) ((') 2 x) 12. (++) xs ((:) y ys)
```
# **2.9** 部分適用とセクション

Haskell の関数はカリー化されている。すなわち、 多引数の関数は「関数を返す 関数」として表現されている。引数の一部だけを適用して、結果の関数を map のような関数の引数に使うことは良くある。

```
Prelude> map (take 2) [[1,2,3],[4,5,6,7],[8,9,10]]
1
2 [ [ [1, 2] [ [ [4, 5] [ [ [ 8, 9] ]Prelude> map (zip [8,7,6]) [[1,2,3],[4,5,6,7],[8,9]]
3
4 [[(8,1),(7,2),(6,3)],[(8,4),(7,5),(6,6)],[(8,8),
  (7,9)]]
```
Haskell では演算子にも部分適用ができるようになっている。演算子の片方のオ  $\heartsuit$ ランドだけを書いて丸括弧で囲む。例えば (2 \*) は2倍する関数 \ x -> 2 \* x であり、 (/ 2) は 2 で割る関数 \ x -> x / 2である。このような二項

演算子の部分適用をセクションという。

```
1 | Prelude> map (2 *) [1, 2, 3]2 [2,4,6]
3 | Prelude> map ( / 2) [1, 2, 3]4 [0.5, 1.0, 1.5]
Prelude> map (1 /) [1,2,3]
5
[1.0,0.5,0.3333333333333333]
6
```
**Q 2.9.1** 次のセクションをラムダ式で書け。

```
1. ([1,2] ++)
2. (!! 2)
```
ただし「-」演算子は、単項演算子の「-」も存在するので、 (-2) はセクショ ンにはならない(負の数である)。その代わり subtract という関数

(subtract x y = y - x)が存在するので、subtract 2 と書くことがで きる。

問 **2.9.2** 「有用なリスト処理関数」で紹介した map などの関数(とそれ以前に 紹介した length, id などの関数)を使って、次のような関数を再帰呼出しを 使わずに定義せよ。

1. 2 つのリストの 0 番目の要素同士、1 番目の要素同士、… を比較し、等 しい要素の個数を返す関数 countEq(リストの要素数が異なる場合は、 短いほうにあわせる)

例えば countEq [1,2,3,5] [2,2,6,5,3] は 2 になる。

2. 文字列のリストを受け取り、各文字列の最後に「;」をつけて連接した文 字列を返す addSemicolon

例えば addSemicolon ["abc","xyz","123"] は "abc;xyz;123;" になる。

## **2.10** 局所的定義

次のように let というキーワードを用いて、局所的な変数を定義することがで きる。

**let** (複数の)変数の定義 **in** 式

という形で用いる。

```
1|pow4 x = let y = x * x in y * y2 \mid myHead ys = let (z:zs) = ys in z3|-- 同等の関数 head は Prelude に定義済み
4 -- myHead (x:xs) = x と定義することもできる
```
などである。このとき y や z や zs はスコープが限られるので、関数の定義の 外では未定義の変数のままである。

**Q 2.10.1** 次のような関数を let を用いて定義せよ。

1.27 乗する関数 pow27 (「^」演算子を使わずに)

2. リストの尾部(頭部を除いた残り)を求める関数 myTail

この例では4乗する関数(pow4)を定義しているが、 y \* y の部分が変数 y の有効範囲()に属している。実は、さらに"変数の定義"の右辺の部 分(この例では、 の部分)もスコープに属している。これは次の例でわ かる。

```
1|-- repeat は Prelude に定義済み
2 repeat :: a \rightarrow [a]
```

```
3 repeat x = \text{let } xs = x:xs \text{ in } xs
```
この関数は要素 x の無限リストを生成する。(この例のように出力が止まらな くなったときは Ctrl-c で中断する。)

```
Prelude> repeat 1
1
[1,1,1,1,1,1,1,1,1,1,1,1,1,1,1,1,1,1,1,1,1,1,…
2
```
このリストは、次の箱ポインター記法で表される。

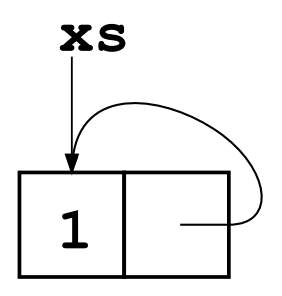

(このような定義は、Haskell では"止まらない・役に立たない式"ではなく、意 味のある式となる。このことは、あとで Haskell の評価戦略を紹介する時に説明 する。)

**Q 2.10.2** repeatList [2,5] が [2,5,2,5,2,5,2,5,2,5,…]、 repeatList [1,2,3] が [1,2,3,1,2,3,1,2,3,…]という無限リストにな るような関数 repeatList :: [a] -> [a] を定義せよ。なお、引数のリス トの要素数は任意である。

ヒント**:** (++) を使用せよ。

問 **2.10.3** リストを集合だと見なして、そのベキ集合(部分集合の集合)を返す 関数 powersetを定義せよ。

例えば powerset [1,2,3] は [[],[1],[2],[3],[1,2],[2,3],[1 3], [1,2,3]] になる。(ただし、順番はこの通りでなくても良い。)

ヒント**:** セクションを使うと簡潔に定義できる。

注**:** あまり大きなリストで試すと、非常にメモリーを消費して時間がかかる。要 素数 10 くらいまでにとどめておくこと。

(発展)**where**節

**where**というキーワードを使うと、関数定義の右辺で使用される変数・関数を後 ろに局所的に定義することができる。

```
関数名 パターンの並び = 式
 where (複数の)変数の定義
```
という形で用いる。(この形式では示されていないが、where で局所的定義さ れた変数が複数のガード節にまたがって使用されていてもよい)上記の pow4, head は次のように定義することもできる。

```
1|pow4 x = y * ywhere y = x * x-- head は Prelude に定義済み
4 head ys = xwhere (x:xs) = ys2
3
5
```
ただし、where による局所的定義は複数のパターンマッチにまたがることはで きない

```
= … -- foo-(1)
2 \mid \text{foo} \quad (x:xs) = ... --- \text{foo} - (2)where bar = ...1 foo []
3
```
この例で bar が有効なのは foo-(2) のほうだけである。

## **2.11 Haskell** の評価戦略

Haskell の式の評価は、(\ *x* -> *M*) *N* という部分式を、関数の戻り値 *M* のな かの 仮引数 *x* の"自由な"出現を実引数 *N* に置き換えた式に書き換える。これを *β* 簡約 (beta reduction) という。例えば、"(\ x -> x + 2) 3" を 3 + 2 に置 き換える。

これ以上 *β* 簡約ができない式を正規形という。

評価順序を定めなければ、一つの式に幾通りもの *β* 簡約が可能なことがある。 (例: (\ x -> x \* x) ((\ x -> x + 1) 2))このとき、異なる *β* 簡約を 選ぶと、評価の結果が別の形に枝分かれしてしまう。(例: (\ x -> x \* x) 3)  $\zeta (\lambda x \rightarrow x + 1)$  2) \*  $((\lambda x \rightarrow x + 1)$  2)

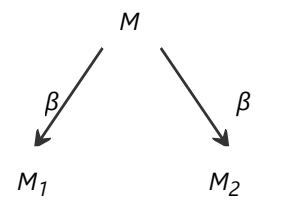

しかし、うまく何回か *β* 簡約を行なうと、この枝分かれしたものを再び合流さ せられることが知られている。(チャーチ・ロッサーの定理)

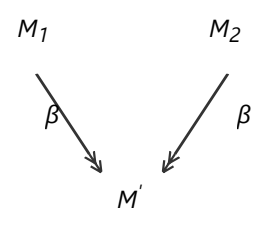

これは同時に、ある式に正規形が存在するならば、それは一つしかない(仮引 数の名前付けによる違いを除く)ということを保証している。

最も左からはじまる *β* 基を選んでいけば、正規形の存在する式ならば、必ず正 規形に到達することが可能であるということが知られている。この評価戦略を (leftmost strategy) という。

Haskell の評価戦略は、基本的にこの最左戦略による評価方法である。つまり正 規形を持つ式の評価は必ず止まる。ただし、内部的には次に説明するように (graph reduction) を用いる 。

例えば、次のように定義された square という関数を考える。

1 square  $x = x * x$ 

最左戦略ではsquare (3 + 4)という式は次のように計算することになる。

square  $(3 + 4) = (3 + 4) * (3 + 4)$  $= 7 * 7$  $= 49$ 

つまり、square の引数である (3 + 4) は計算されないまま、まず square の 定義にしたがって式が展開される。そして、本当に必要になって(この場合は \* の引数だから必要とわかる)はじめて 3 + 4 が計算される。この方式をナイー ブに実行すると、 3 + 4 が二度計算されてしまう。

グラフ簡約では、このような計算をグラフの形で表して、3 + 4 を一度しか計 算しないようにしている。

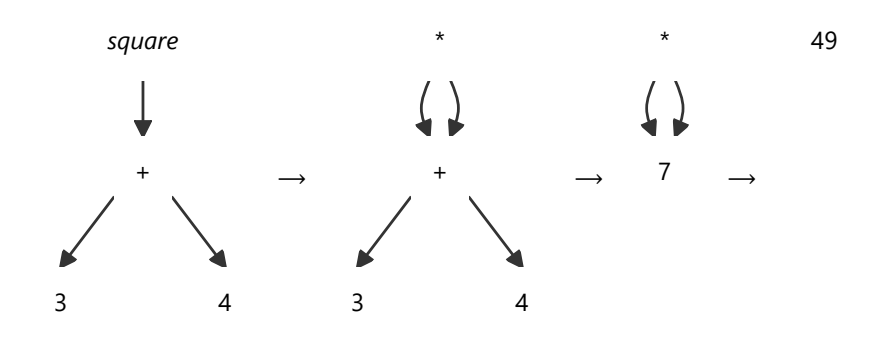

最左戦略は必要になるまで評価を遅らせるので (lazy evaluation)と も言われる。ただし、プログラミング言語で遅延評価を用いる場合は、このよ

うにグラフ簡約と組み合わせて、同じ計算の繰り返しを避けるようにするのが 一般的である。

遅延評価の良いところは概念的に無限の大きさのデータ構造を扱えることであ る。例えば次のような関数を考える。

```
1 from :: Integer -> [Integer]
2 \mid \text{from } n = n : \text{from } (n + 1)3 \rightarrow from n = iterate (\ x -> x + 1) n でも同じ
```
すると from 1 は [1,2,3,…] という無限リストだが、この無限リストを部分 式として用いている take 3 (from 1) という式は

```
1 \mid take 3 (from 1) \rightarrow take 3 (1:from (1 + 1))
2 \rightarrow 1: (take 2 (from (1 + 1)))
3 \rightarrow 1: (take 2 ((1 + 1): from (1 + 1 + 1)))
4 \rightarrow 1:2: (take 1 (from (1 + 1 + 1)))
5 \rightarrow ...6 \rightarrow 1:2:3: (take 0 (from (1 + 1 + 1 + 1)))
7 \rightarrow 1:2:3: [] (= [1,2,3])
```
のように有限時間で計算できる。例えば take の計算をするために、第 1 引数 が 0 でないときは、第 2 引数が空リストかそうでないかを知る必要がある。ま た、最終的に画面に結果を表示するために、(1 + 1), (1 + 1 + 1) などを評 価する必要がある。

なお、from で生成されるような等差数列については「..」を使った略記法(糖 衣構文)がいくつか用意されている。

```
Prelude> [1..]
1
2 [1,2,3,4,5,6,7,8,9,10,11,...
3 | Prelude> [2, 4..]4 [2,4,6,8,10,12,14,16,18,20,22,...
Prelude> [1..10]
5
6 [1,2,3,4,5,6,7,8,9,10]
Prelude> [1,4..20]
7
[1,4,7,10,13,16,19]
8
```
### (発展) **".."** の翻訳

これらは単に Prelude で定義された関数の呼出しに翻訳される。

```
[e_1 \ldots] = enumFrom e_1[e_1, e_2, 1] = enumFromThen e_1 e_2[e_1 \dots e_2] = enumFromTo e_1 e_2[e_1, e_2, e_3] = enumFromThenTo e_1 e_2 e_3
```
遅延評価を用いるといろいろと興味深いプログラミングが可能になる。参考文 献 (Hughes 1989) は、遅延評価を利用したプログラムの部品化の手法を詳し く説明している。

一方、遅延評価を用いるとプログラムの各部分がどのような順序で実行される のか、事前に推測することが難しい。副作用は実行される順序によって結果が 異なるため、遅延評価を用いるためには、副作用が存在しないことが大前提で

ある。また、遅延評価では、メモリーの使用量について見積もることも難しく なる場合が多い。

問 **2.11.1** フィボナッチ数列 1, 1, 2, 3, 5, … の無限リストとして fib :: [Integer] を定義せよ。

ヒント**:** フィボナッチ数列同士をずらして足し算すると…

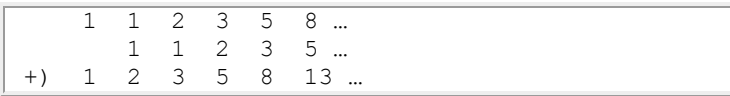

ヒント**:** 関数 zipWith を使う。

問 **2.11.2** 要素に重複のない昇順に並んだ2つのリストをマージして、やはり重 複なしの昇順のリストを生成する関数 merge を定義せよ。例えば merge [2,4,6,8] [3,6,9] は [2,3,4,6,8,9] になる。

#### 問 **2.11.3** (難)

 $2^{i}\cdot 3^{j}\cdot 5^{k}$  ( $i$ ,  $j$ ,  $k$  は 0 以上の整数)の形で表せる整数のみを重複なしに昇順に 並べたリスト hamming を定義せよ。例えば take 14 hamming は [1,2,3,4,5,6,8,9,10,12,15,16,18,20] である。 このリストの 699 番 目の要素(ただし最初を0番目と数えた場合)が 5898240 であることを確認せ よ。

ヒント**:** 関数 map と、以前の問の merge を使う。

# **2.12** リストの内包表記 (**List Comprehension**)

Haskellは、リストの (list comprehension)という糖衣構文(とうい こうぶん) (syntax sugar) を持つ。これは数学で使われる集合の内包表記に似 た記法である。

### 例

```
1 \vert Prelude>[(x,y) | x <- [1,2,3,4], y <- [5,6,7]]
2\vert [(1,5),(1,6),(1,7),(2,5),(2,6),(2,7),(3,5),(3,6),
  (3, 7),(3|(4,5), (4,6), (4,7)]4 \text{ Prelude} > \{x * x \mid x \leftarrow [1..10], \text{ odd } x\}.[1,9,25,49,81]
5
```
ただし [1..10] は [1,2,3,4,5,6,7,8,9,10] の略記法である。また、↙ は、本当は改行しない(プリントの幅の都合で改行している)ことを示してい る。

リストの内包表記は次のような形のものである。

[ 式 | 限定式, …, 限定式 ]

ここで限定式は、Bool 型の式(ガード)か、次の形(生成式):

変数 <- 式

のいずれかである。生成式の「<-」の左辺にはパターンを書くことも可能であ る。生成式の左辺に現れる変数のスコープは、それより後の限定式である。生 成式で変数に右辺の式を評価して得られるリストの要素を順に代入し、ガード で真となるもののみ抽出して、すべての組み合わせを列挙する。

**Q 2.12.1** 次の内包表記の値は何か?

```
1. [x * y | x \leftarrow [1, 2], y \leftarrow [5, 3, 7]2. [ (x, y) | x \leftarrow [4, 1, 7], y \leftarrow [2, 8, 5], x \leftarrow y ]3. [(x, y) | x \leftarrow [1..3], y \leftarrow [x..4] ]
```
**Q 2.12.2** 非負の整数 n を受け取り、 $0 \le x \le y \le n$  となるすべての  $x$ ,  $y$  の組 を生成する関数 foo :: Integer -> [(Integer, Integer)] を内包表記 を用いて定義せよ。

ヒント**:** 「..」を使う。

**問 2.12.3** 非負の整数  $n$  を受け取り、 $1 \le x < y < z \le n$ の範囲で  $x^2+y^2=z^2$  となるすべての  $x$ ,  $y$ ,  $z$  の組を生成する関数 chokkaku :: Integer -> [(Integer, Integer, Integer)] を内包表記を用いて定義 せよ。例えば、chokkaku 20 の値は、 [(3,4,5),(6,8,10),(5,12,13), (9,12,15),(8,15,17),(12,16,20)] となる。(順番はこの例と異なって いても良い。)

### 内包表記の翻訳

リストの内包表記は次のような関数を用いて翻訳することができる。

```
1|unit :: a -> [a] -- 要素数 1 のリストを返す
2 unit a = a : []
4 \mid \text{bind} :: [a] \rightarrow (a \rightarrow [b]) \rightarrow [b]
5 \mid \text{bind} [] \qquad \quad = \quad \text{[}6 \mid \text{bind} (x:xs) f = (f x) + (bind xs f)3
```
例えば bind [1,7,5] (\ x -> [x, x - 1]) は [1,0,7,6,5,4] にな る。

翻訳規則は次のとおりである。(下線部に翻訳規則を再帰的に適用してい く。)

[*t* | ] ⇒ unit *t*  $[t \mid x \leftarrow u, P]$   $\Rightarrow$  bind *u* (\ *x* -> <u>[t | P]</u>)  $[t \mid b, P]$   $\Rightarrow$  **if** *b* then  $[t \mid P]$  else []  $[t \mid \text{let } decls, P] \Rightarrow \text{let } decls \text{ in } [\underline{t} \mid P]$ 

ただし、*b* は Bool 値の式、 *P* や *Q* は限定式の並びである。例えば、

 $[(x, y) | x \leftarrow [1..3], y \leftarrow [2..4], odd (x + y)]$ 

は次のように翻訳される。

```
⇒ bind [1..3] (\ x -> [(x,y) | y <- [2..4], odd (x + y) ])
\Rightarrow bind [1..3] (\ x ->
     bind [2..4] (\ y -> [(x,y)] odd (x + y)])
\Rightarrow bind [1..3] (\ x ->
     bind [2..4] (\ y ->
       if odd (x + y) then [(x, y) -1] else [ ) )\Rightarrow bind [1..3] (\ x ->
     bind [2..4] (\ y ->
       if odd (x + y) then unit (x, y) else [])
```
内包表記を用いると、クイックソートは次のように簡潔に表される。

 $1 \mid \text{qsort} \quad [ \mid \quad = [ ]$ 2 qsort  $(x:xs) = qsort [ y | y < - xs, y < x]$  $++ x : qsort [ y | y < - xs, y > = x]$ 3

(ただし、ちゃんと動作する定義ではあるが、効率的には改善の余地はあ る。)

問 **2.12.4** 次の内包記法を上の翻訳規則を用いて、unit, bind を用いた形にせ よ。

```
1. [(x, y) | x \leftarrow [1, 2, 3, 4], y \leftarrow [5, 6, 7] ]2. [x * x | x < -1.10], odd x]
```
問 **2.12.5** 素数列 [2,3,5,7,11,…] の無限リストとなるように primes :: [Integer] を定義せよ。(内包表記を用いても、用いなくても良い。)

#### 考え方**:**

"エラトステネス (Eratosthenes, 275 BC – 194 BC) のふるい"というアルゴリズム を実装する。このおなじみのアルゴリズムを言葉で表現すると次のようにな る。

1. 2 以上の自然数を並べる。

2. 先頭の数を取り除き、その倍数を同時にとり除く。(この処理を"ふる い" (sieve)と呼んでいる。)なお、割り算の余りを求めるには `mod` 演 算子を用いる。例えば、 11 `mod` 3 は 2 である。

3. 2. を繰り返す。

この時に先頭に現れた数を順番に並べたものが素数の列である。途中で無限リ ストの無限リストが現われるが、遅延評価のおかげで問題はない。

このようにして、素数を無限リストとして表現することで、さまざまな"境界条 件"に対応することができる。C などで実装しようとすると、1000 までの素数 というのは配列を用いて簡単に求めることができるが、最初の 100 個の素数を

求めるのはいくつの配列を用意すれば良いのかわからないので急に難しくな る。

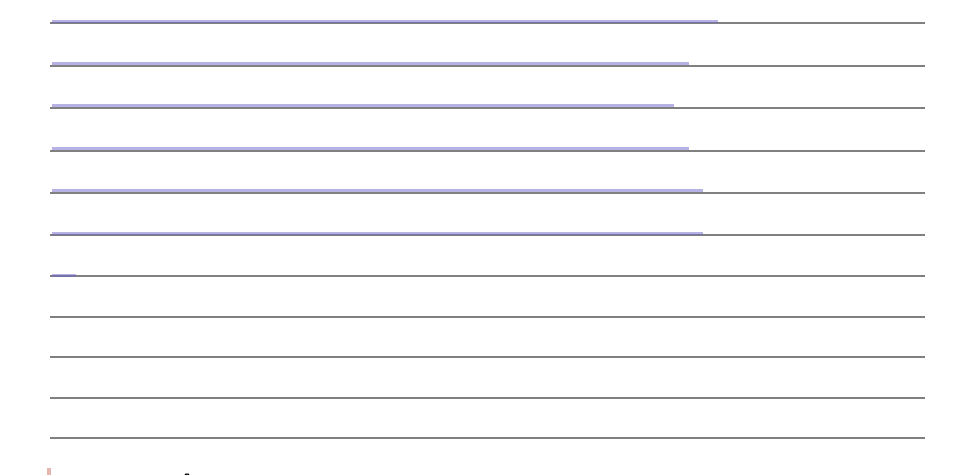

**問 2.12.6 ←** 上記の sieve を割り算 (div や mod や rem) を使わずに定義 せよ。

問 **2.12.7** Haskell 以外の言語で、無限リストをシミュレートする方法を調査ま たは考察せよ。またその方法を用いて、その言語で素数列を生成せよ。

# **2.13** エイト **(8)** クイーンの問題

リストの内包表記を用いて、有名なパズルを解いてみることにする。

エイト (8) クイーンの問題は 8 個のクイーンを、お互いに取ることができないよ うに、チェス盤の上に置くという問題である。クイーンは縦・横・斜めのすべ ての方向に、何マスでも移動できる。将棋の飛車と角を兼ねたような動きであ る。この問題の可能な解はいくつか存在する。この可能な解の集まりをリスト として表現する。ここでは無限リストは本質的には使用しないが、遅延評価は 効率の点で大きな役割を果たす。

クイーンの配置は、ここでは数のリストで表す。[4,6,1,5,2,8,3,7] は次の ような配置を表す。つまり、 [(1,4),(2,6),(3,1),(4,5),(5,2),(6,8), (7,3),(8,7)] という座標を略記しているということである。

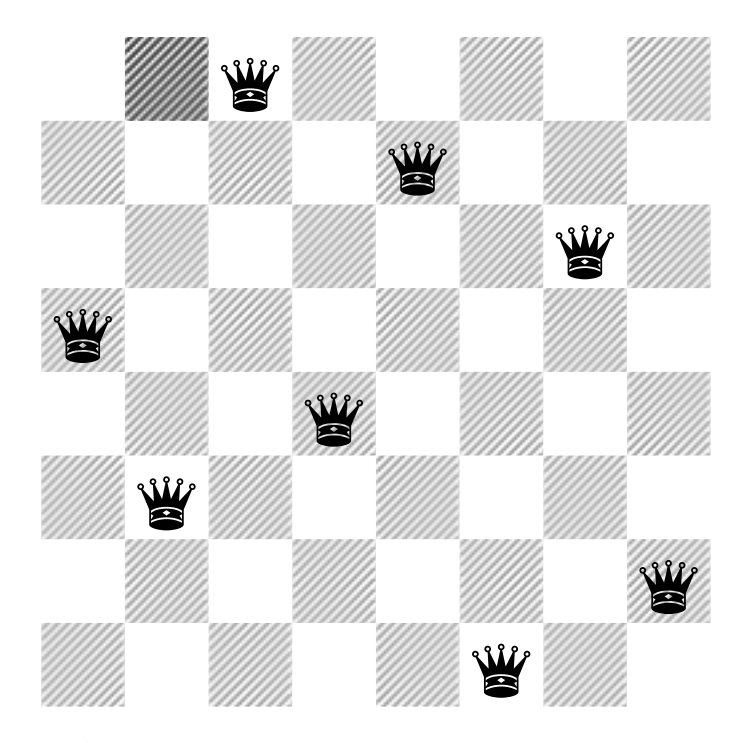

まず左の k 列までクイーンをお互いに取れないように配置して、第 k + 1 列めに さらにクイーンを配置できるかどうか確認していく。次に示す safe は safe p n が length p 列までのクイーンの配置が p というリストで与えられた時、 第 length p + 1 列の第 n 行にクイーンを置くことができるかどうかを示す関 数である。

```
1 safe p n =
  all not [ check (i, j) (1 + length p, n)| (i,j) < - zip [1..] p ]5 check (i, j) (m, n) = j == n|| (i + j == m + n)|| (i - j == m - n)2<sup>1</sup>3
4
6
7
```
ここで、all は

```
\therefore (a -> Bool) -> [a] -> Bool
 2 \text{ all } p \text{ } [ ] = True
 3 \nvert \nvert all p (x:xs) = if p x then all p xs else False
1 all
```
と定義された標準ライブラリーの関数である。また、[1..] は [1,2,3,…] と いう無限リストの略記法である。つまり、 check は横または斜めで同じ線上に 乗っていないことをチェックしている。

**Q 2.13.1**

1. all odd [1,3,5] の値は何か?

2. all (> 1) [2,0,3] の値は何か?

 $1 >$  safe  $[1, 3]$  5

```
2 True
3 > \text{safe} \, [1, 3] \, 2False
4
```
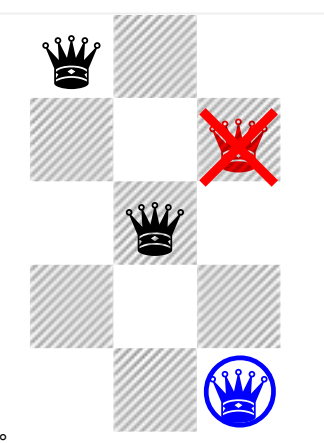

となる。

## **Q 2.13.2**

1. safe [1,4] 2 の値は何か?

2. safe [1,5] 3 の値は何か?

順に、最初の m 列のすべての安全な配置を調べていく、そのために、そのよう なすべての配置(のリスト)を返す queens という関数を定義する。

```
1 queens 0 = [[1]]2 \text{ queens } m = [p + [n]| p \leftarrow queens (m - 1), n \leftarrow [1..8],
                   safe p n ]
3
4
```
つまり、最初の 0 列の安全な配置は 1 つあって、それは空リスト「[]」で表さ れる。 m - 1 列目までの安全な配置を求められれば、safe 関数を使って、第 m 列目の安全な配置を求めることができる。

例えば

```
1 > queens 1
2 \lbrack \lbrack \lbrack \lbrack \lbrack \lbrack \lbrack \lbrack \lbrack \lbrack \lbrack \lbrack \lbrack \lbrack \lbrack \lbrack \lbrack \lbrack \lbrack \lbrack \lbrack \lbrack \lbrack \lbrack \lbrack \lbrack \lbrack \lbrack \lbrack \lbrack \lbrack 
3 > queens 2
4 [1,3], [1,4], [1,5], [1,6], [1,7], [1,8], [2,4], [2,5],
   [2,6],[2,7],↙
   [2,8],[3,1],[3,5],[3,6],[3,7],[3,8],[4,1],[4,2],
   [4,6], [4,7], \angle[4,8],[5,1],[5,2],[5,3],[5,7],[5,8],[6,1],[6,2],
   [6,3], [6,4], \angle[6,8],[7,1],[7,2],[7,3],[7,4],[7,5],[8,1],[8,2],
   [8,3],[8,4],↙
8[8,5], [8,6]5
6
7
```
となる。そうすると head (queens 8)で最初の解を求めることができる。

 $1$  > head (queens 8)

 $2$  [1,5,8,6,3,7,2,4]

遅延評価を用いているので、最初の解を求めるためには本当に必要な部分の簡 約しか行なわない。つまり、上の [1,5,8,6,3,7,2,4] を求めるのに、 queens 7 の計算をすべて行なっているわけではなく、この最初の解を求める のに必要なだけの部分の計算をしている。これは、 queens 7 を完全に計算さ せると head (queens 8) よりも計算に時間がかかることからもわかる。 (GHCi で :set +s というコマンドを実行すると、以降、評価に書かた時間や メモリー量が表示されるようになる。)

ここでは、遅延評価は Prologでいうところの後戻り **(**バックトラック、 **backtrack)** と同じような効果を実現する。つまり、1 つだけ解を求める計算と すべての解を求める計算を別々に記述する必要はなく、しかも、1 つだけ解を求 めるためには、それに必要なだけの計算しか行なわない

ちなみに queens 8 を計算させると、

```
1 > queens 8
2 [[1,5,8,6,3,7,2,4],[1,6,8,3,7,4,2,5],
(略)
3
4, [8,3,1,6,2,5,7,4], [8,4,1,3,6,2,7,5]]
```
解はすべてで 92 個あることがわかる。

問 **2.13.3** 他の言語で、8 クイーンを実装せよ。可能ならば、後戻りをシミュレ ートして、一つの解、すべての解をおなじプログラムで効率良く求められるよ うにせよ。

問 **2.13.4**

(ナイト巡回)ナイトは、右の図の中央 のマスから○印のマスへ移動できるチェ スのコマである。5 × 5マスのチェス盤 で、あるマス(例えば、左上隅)から始 めてすべてのマスを1回ずつ訪れる経路を 求めるプログラムを作成せよ。

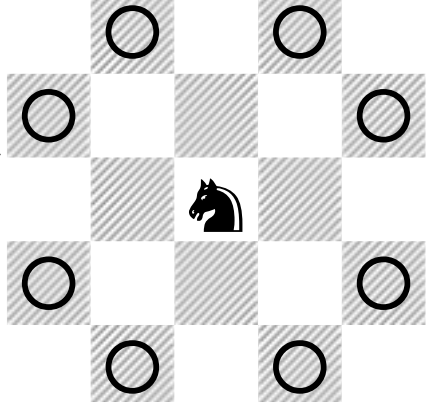

問 **2.13.5** (アガリ判定)

1. ソートされた整数のリストのなかで、3 つ並びの数、3 つの同じ数、2 つ の同じ数を見つけてリストアップする関数 shuntsu(順子)、 kotsu (刻子)、 toitsu(対子)をそれぞれ定義せよ。

```
Prelude> shuntsu [1,3,3,4,5,7,8,9]
1
2 [[3,4,5], [7,8,9]]
Prelude> toitsu [1,3,3,4,5,7,7,9]
3
4 [[3,3],[7,7]]
```
2.14個の要素を持つ整数のソートされたリストがマージャンの清一色(チ ンイーソー)のアガリ形になっているかを判定する関数 chinitsu を定 義せよ。ただし、アガリ形とは、順子(3つ並びの数)または刻子(3 つの同じ数)が4つ、対子(2つの同じ数)が1つ、そろった形であ る。

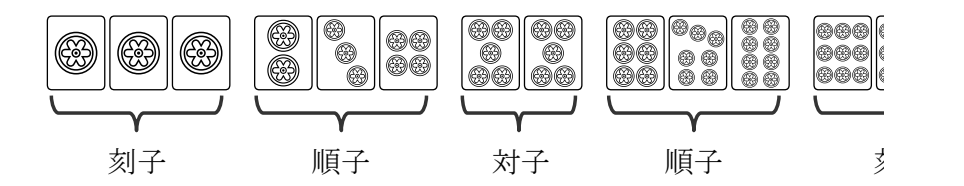

# **2.14** さらに詳しく知りたい人のために**…**

文献(**Haskell**)は、Haskell に関するもっとも主要な情報源である。文献(山 下)は日本語での Haskell の主要な情報源である。文献(**Peyton Jones et al. 1999**)は Haskell の仕様書で、Haskell を利用する上での基本ドキュメントであ る。文献(**Jones et al. 1999**)は、Haskell のかつてのメジャーな処理系 Hugs のユーザーマニュアルである。文献(**Peyton Jones & Lester 1992**)は、 Haskell の実装について知りたい人にお勧めする。文献(**Hughes 1989**)は、遅 延評価を実際のプログラムでどのように用いるかを解説している。文献 (**Wadler 1987**)はリストの内包表記を解説している。文献(和田 **2005**)は、 情報処理学会の会誌「情報処理」に 2005 年 4 月から 2006 年 3 月まで連載され た Haskell に関する記事である。文献(**Peyton Jones 2003**) は Haskell を設計

した中心人物の一人による Haskell の設計の"回顧"(と"展望")である。文献 (**Bird 2014**)は関数プログラミングに関する、著名な研究者による良書であ る。文献(向井 **2006**)は日本語の初級者向けの解説書である。

(**Haskell**) haskell.org, "Haskell — A Purely Functional Language featuring static typing, higher-order functions, polymorphism, type classes and monadic effects" <http://www.haskell.org/>

(山下) 山下 伸夫 「{算法|算譜}.ORG」 <http://www.sampou.org/>

(**Peyton Jones et al. 1999**) Simon Peyton Jones, John Hughes他, "Haskell 98: A Non-strict, Purely Functional Language" http://www.haskell.org/onlinereport/, 1999 年 2 月

(**Jones et al. 1999**) Mark P Jones, Alastair Reid他, "The Hugs 98 User Manual" http://cvs.haskell.org/Hugs/pages/hugsman/

(**Peyton Jones & Lester 1992**) Simon Peyton Jones, and David Lester, "Implementing Functional Languages"

http://research.microsoft.com/Users/simonpj/Papers/pjlester-book/, Prentice Hall, 1992 年

(**Hughes 1989**) John Hughes, "Why Functional Programming Matters" 1989 年,

http://www.md.chalmers.se/~rjmh/Papers/whyfp.html 山下 伸夫 訳 「なぜ関数プログラミングは重要か」 http://www.sampou.org/haskell/article/whyfp.html

(**Wadler 1987**) Philip Wadler, "List Comprehensions"(Simon Peyton Jones "The Implementation of Functional Programming Languages" Prentice Hall, 1987 年

http://research.microsoft.com/users/simonpj/Papers/slpjbook-1987/ のなかの第 7 章)

(和田 **2005**) 和田 英一 他 「Haskell プログラミング」 http://www.ipsj.or.jp/07editj/promenade/

(**Peyton Jones 2003**) Simon Peyton Jones, "Wearing the hair shirt — A retrospective on Haskell" [http://research.microsoft.com/~simonpj/papers/haskell%2Dret](http://research.microsoft.com/~simonpj/papers/haskell-retrospective/) 2003 年

(**Bird 2014**) Richard Bird, "Thinking Functionally with Haskell" Cambridge University Press, 2014 年, 山下 伸夫 訳 「Haskell による関数プログラミングの思考法」 KADOKAWA, 2017 年 2 月, ISBN978-4048930536

(向井 **2006**) 向井 淳 「入門 Haskell はじめて学ぶ関数型言語」毎日コ ミュニケーションズ, 2006 年 3 月, ISBN4-8399-1962-3

(山下**&**青木 **2006**) 山下 伸夫 (監) 青木 峰郎 (著)「ふつうの Haskell プログラミング ふつうのプログラマのための関数型言語入門」ソ フトバンク クリエイティブ, 2006 年 6 月, ISBN4-7973-3602-1

(**Hutton 2007**) Graham Hutton, "Programming in Haskell" Cambridge University Press, 2007 年, 山本 和彦 訳 「プログラミング Haskell」オーム社, 2009 年 11 月, ISBN978-4-274-66781-5